# データ量を減らすしくみと データの誤り検出・訂正

情報Ⅰ 第13回授業 03情報のデジタル化 対応ファイル:23exp13.xls

データの圧縮

データを内容や意味を保ったまま別のデータに変換し、データ 量を減らす処理を「圧縮」という。

– 可逆圧縮

• 完全に元の情報を復元する圧縮方法 – GIF、PNGなどの圧縮、ファイルの圧縮

– 非可逆圧縮

• 完全には元の情報に戻らない圧縮方法 – JPEG、MP3などの圧縮

圧縮と逆の処理を「展開(、伸長、解凍)」という。

※一般に、非可逆圧縮の方が可逆圧縮よりも圧縮率が高い

圧縮率の計算

圧縮率(%):圧縮前のデータ量を基準とした圧縮後の割合(%) → 圧縮「後」のデータ量 / 圧縮「前」のデータ量 × 100 一般的に、「基準となるもの(この場合は『圧縮前』)で割る!」

例) 5MB のデータを圧縮したら、256KBになった。 圧縮率は? → まずは単位をそろえる!  $5MB \rightarrow 5120KB$  だから (← 1MB = 1024KB)  $256 / 5120 \times 100 = 5$  (%)

### 可逆圧縮のしくみ(1)

- ランレングス圧縮
	- 同じデータの繰り返しパターンに注目した方式

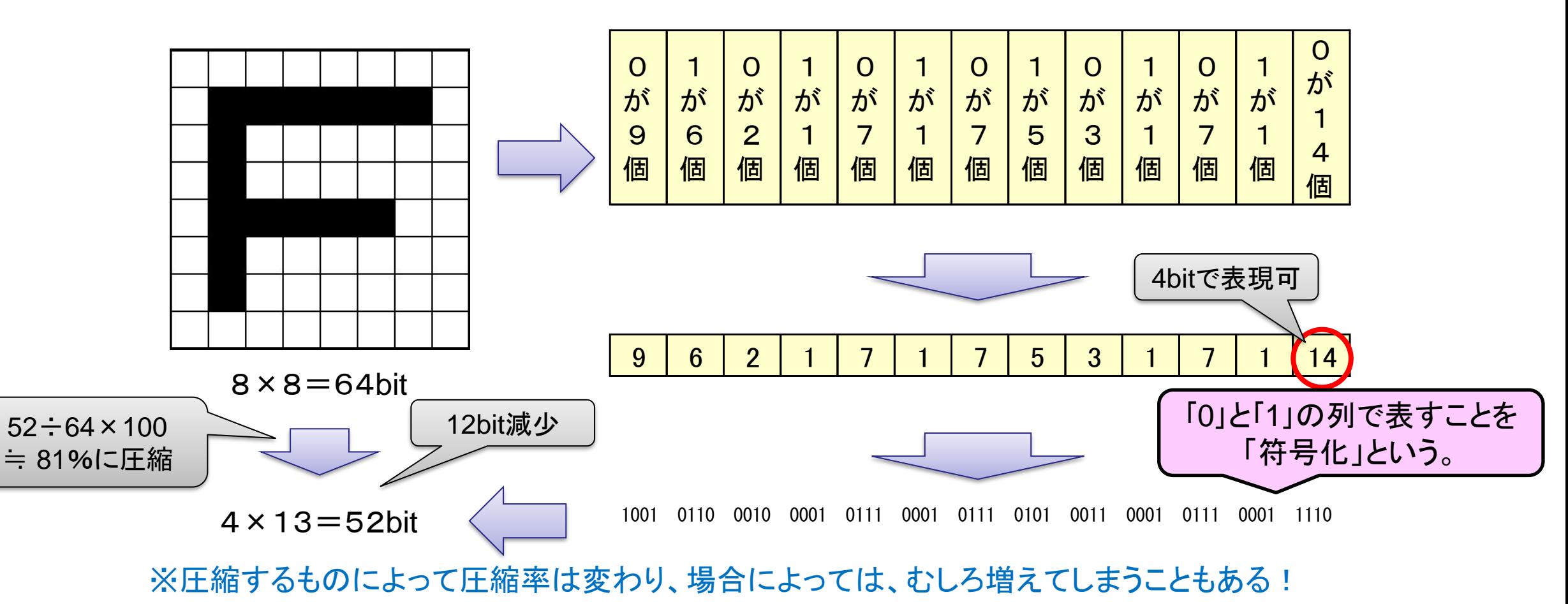

# 可逆圧縮のしくみ(2)

#### **例) AABAAACAABADABABBAAC** → A,B,C,D を、2ビットの二進法の数に符号化し置き換えてみると・・・

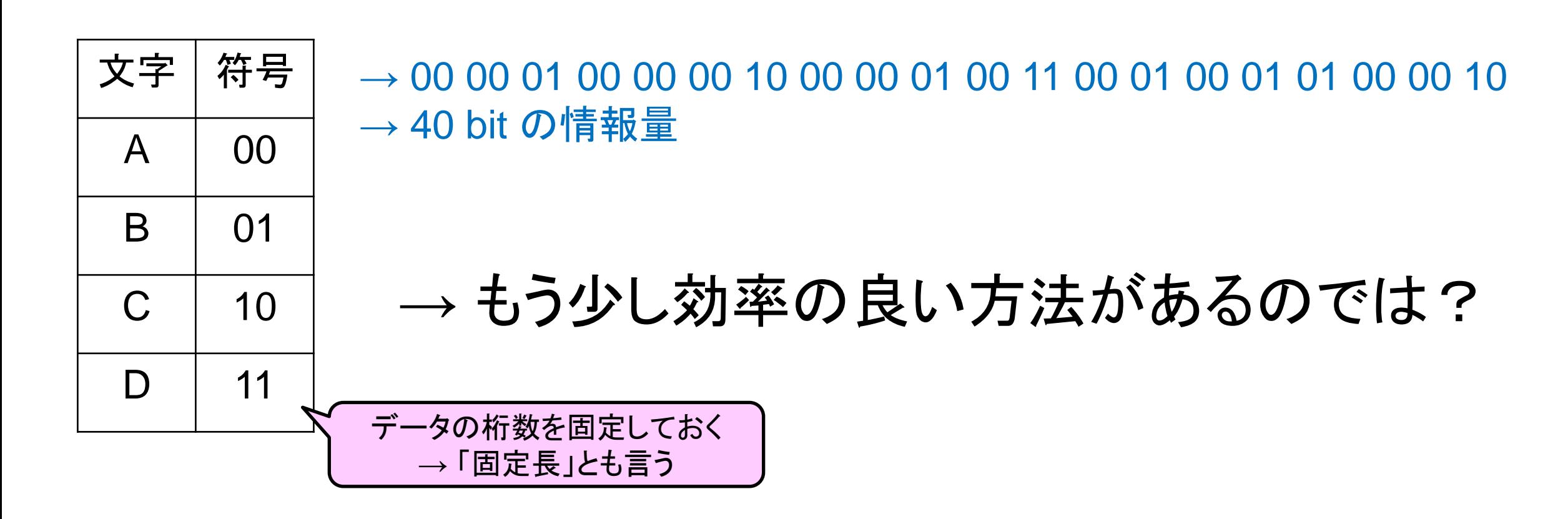

## 可逆圧縮のしくみ(2)

- ハフマン符号化
	- 出現頻度が高いデータを短いビット列に割り当てる。

例) AABAAACAABADABABBAAC → 0 0 10 0 0 0 110 0 0 10 111 0 10 0 10 10 0 0 110  $\rightarrow$  30 bit の情報量

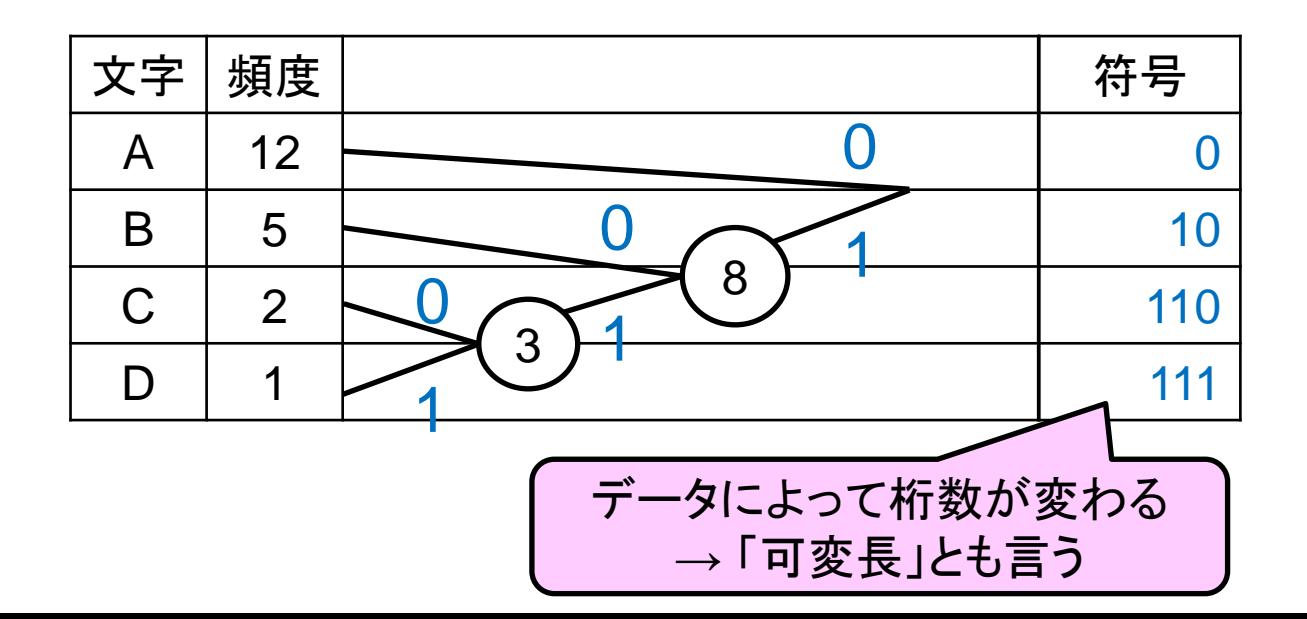

- **| | | | | | | | |** 5. 道順をたどっていった「0」と「1」の符号を文字に割り当てる |
	- 4. 新たにできた「節」の値を1つの文字の頻度に見立て、 2,3を繰り返す
	- 3. 2つの頻度の和(この場合は1+2)を求め新たな「節」を作る
	- 111 2. 一番頻度の少ない2つを取り出し、0と1に振り分ける (どちらを1とするかは任意だが、下を1とすると分かりやすい)
		- 1. 頻度(確率)が高い順に並び替える

### ファイルの圧縮

- 圧縮ソフトウェアを用い、ファイル自体を圧縮
	- ZIP方式 ・・・ windows標準対応(右クリック)
	- LZH方式 ・・・ パソコン通信時代によく利用
	- RAR方式 ・・・ データ破損にある程度まで対応
- 学校のサーバにある「圧縮練習用1」と「圧縮練習用2」を、実 際にzip形式で圧縮し、データ量を比較してみよう。
	- 圧縮したいファイルを右クリックし、「送る」から「zipフォルダ」で圧縮 できます。

データの誤り検出、訂正

1の数が奇数個の場合は「1」を付加し、偶数個の場合は「0」を付加して、 1の数が全体で偶数個になるようにする。(垂直パリティチェック)

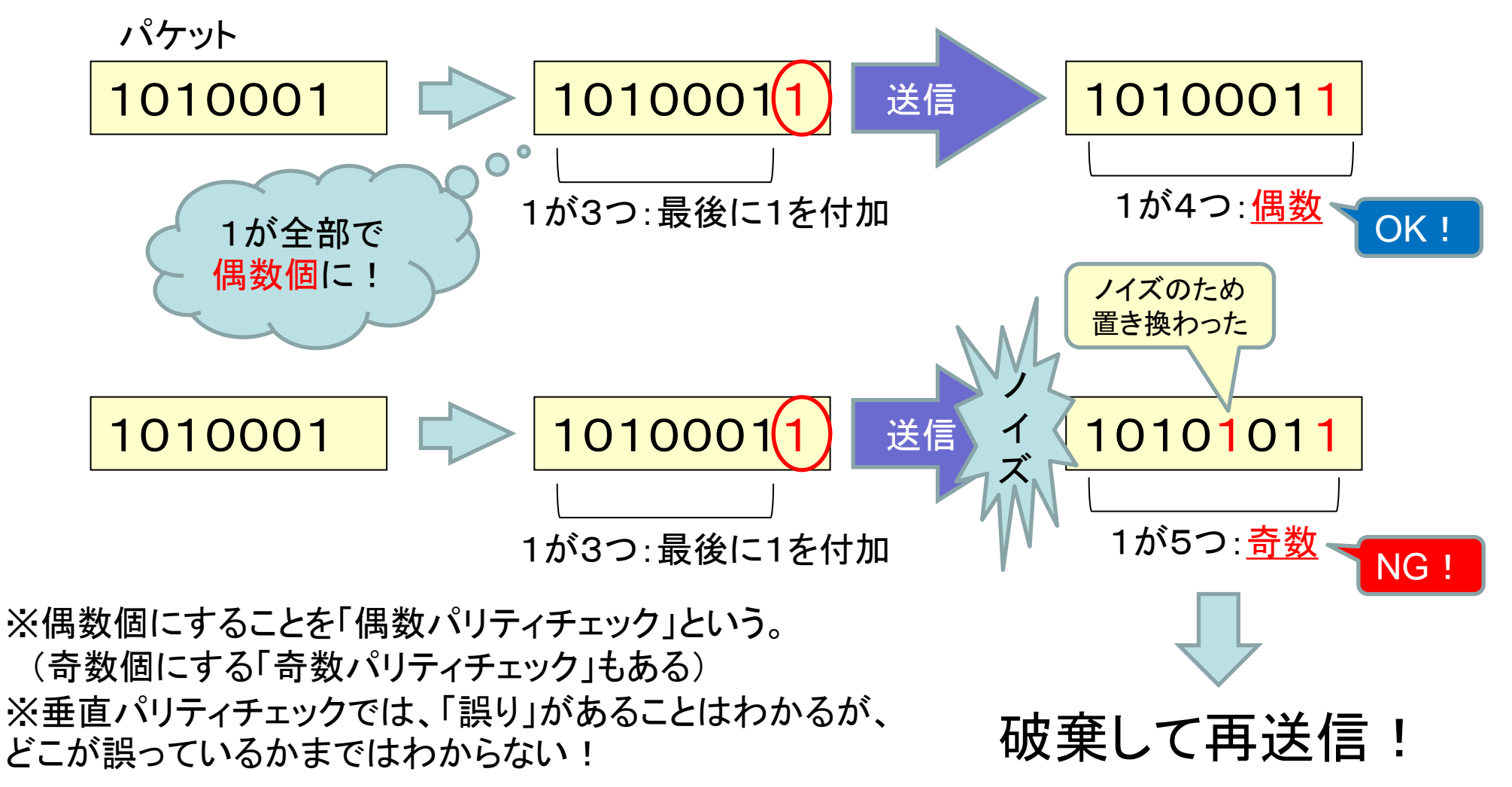

# データの誤り検出、訂正

複数のビット列をまとめ、データ列の桁ごとに、さらにチェック用ビットを追加することによって、 誤りの箇所を特定し、訂正することができる。(水平パリティチェック)

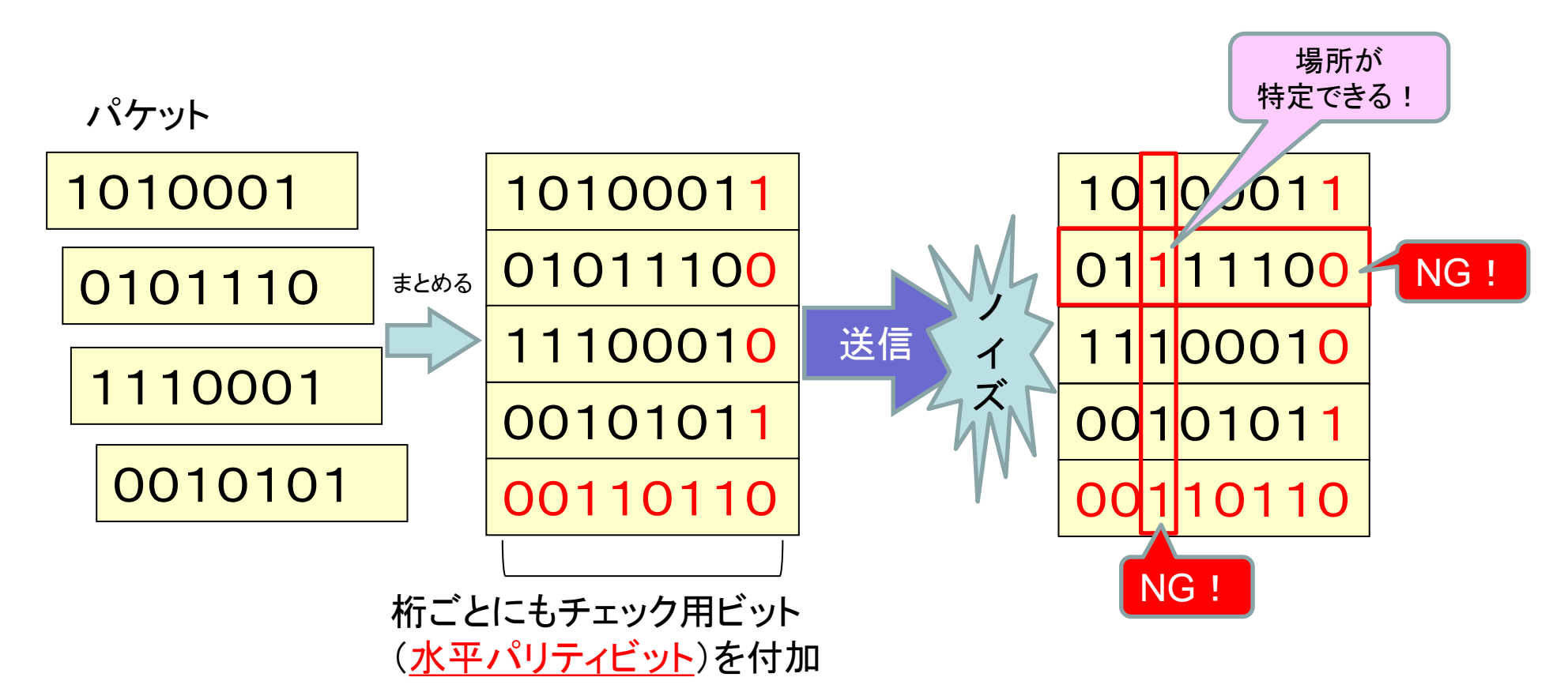

※複数の誤りがある場合、それが違うビット列や桁であれば、ある程度絞り込めるが、同じビット列や同 じ桁に複数の誤りがある場合、特定することはできない。